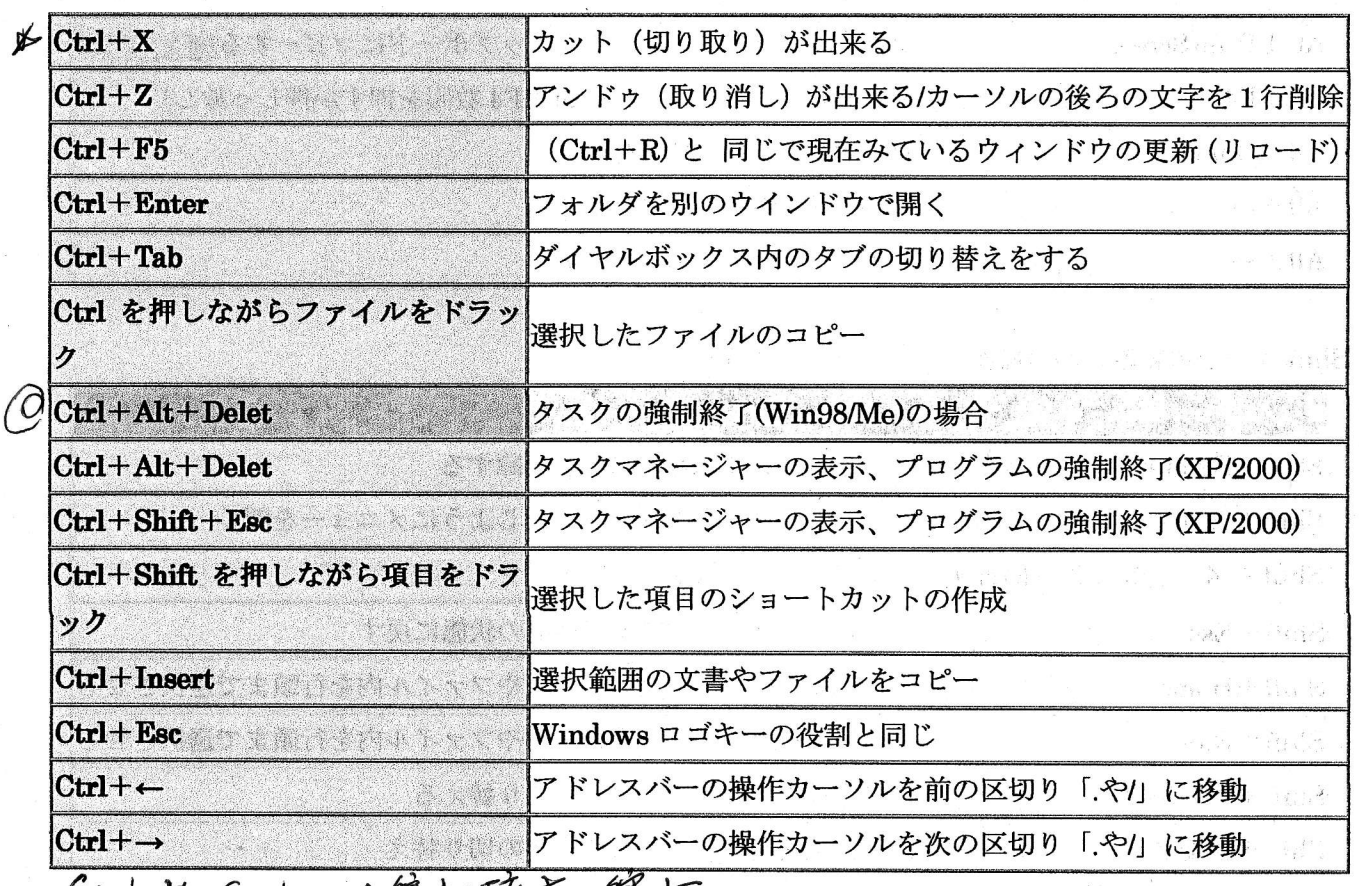

 $(44)$ 

 $\mathbb{E}[\mathbf{a}_i \rightarrow \mathbf{M}, \mathbf{M}^T] \sim \mathbb{E}[\mathbf{M}^T]$ 

Ctrl中,Carl 5年サ、玩人が行

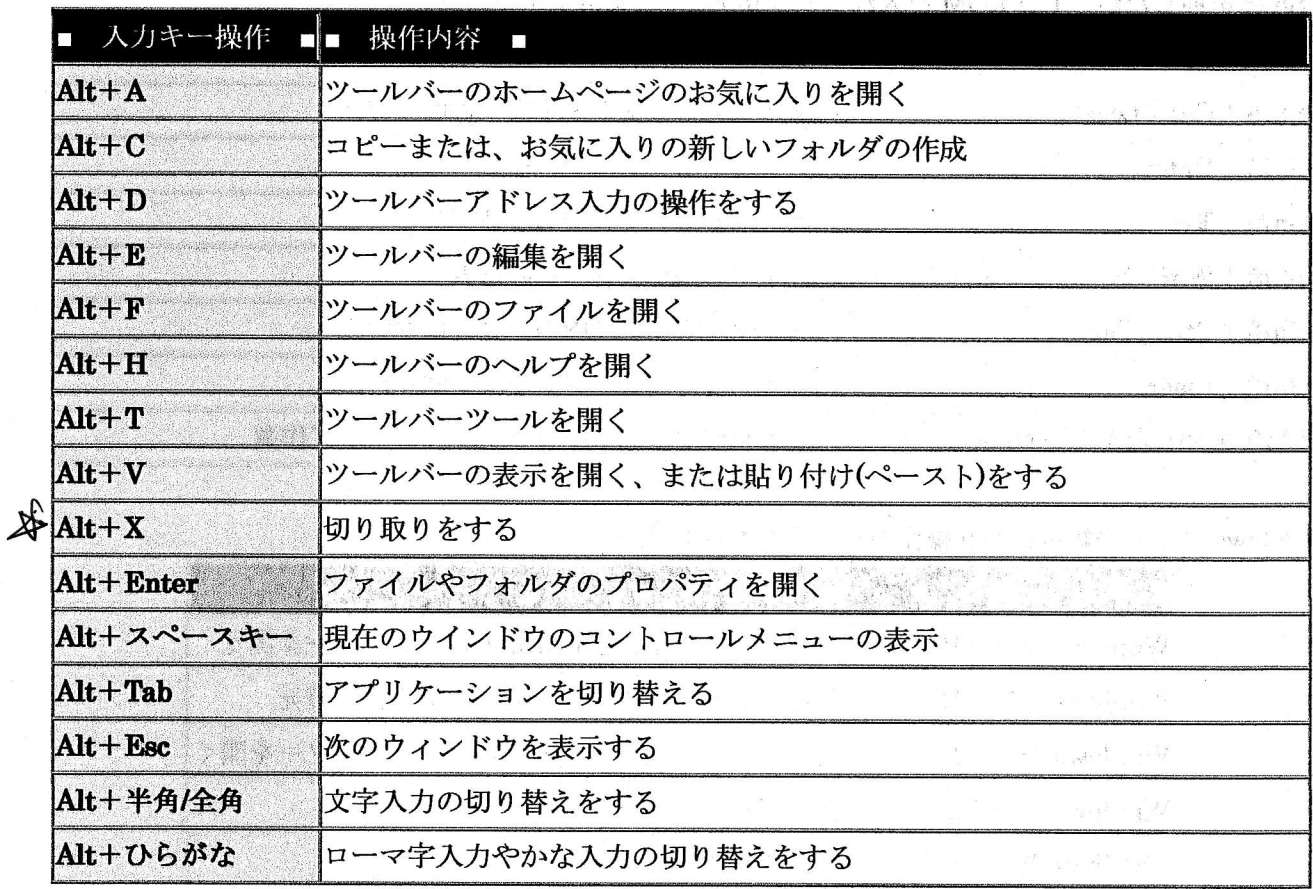

 $\overline{ }$